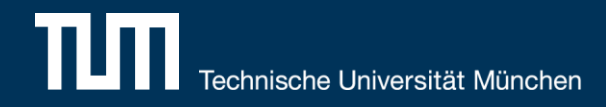

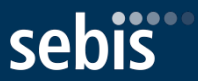

# *REST-based Data Integration Services for Software Engineering Domain*

Fridolin Koch, Bachelor's Thesis – Kickoff Presentation

Software Engineering for Business Information Systems (sebis) Department of Informatics Technische Universität München, Germany

[wwwmatthes.in.tum.de](http://wwwmatthes.in.tum.de)

## **Outline**

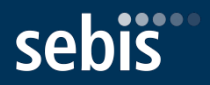

### **1. Motivation**

- Problem statement
- **Existing ETL solutions**

### **2. Research Questions**

### **3. Solution Approach**

- **UI Prototype**
- **Framework Workflow**
- **Technology Stack**
- **EXECUTED EXECUTE**
- **4. Next Steps**
- **5. Timeline**

## Problem Statement

- Existing barrier in the adoption of knowledge management systems in software engineering domain
	- Many different software architecture life cycle tools produce data in different formats (Enterprise Architect, Excel, Jira, etc.)
	- Repeatedly integrating this data into such a system can be a challenging and tedious task
- In general the task of data integration is addressed by **E**xtract-**T**ransform-**L**oad-Tool (ETL-Tool)
	- Wide range of commercial and open source ETL-Tool available
	- But: Mostly tailored to generic use cases  $\rightarrow$  Difficult to embedded in existing domain specific tools
- **Potential Solution**: Analyze popular ETL-Tools and create an easily extendable framework

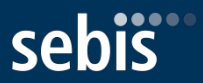

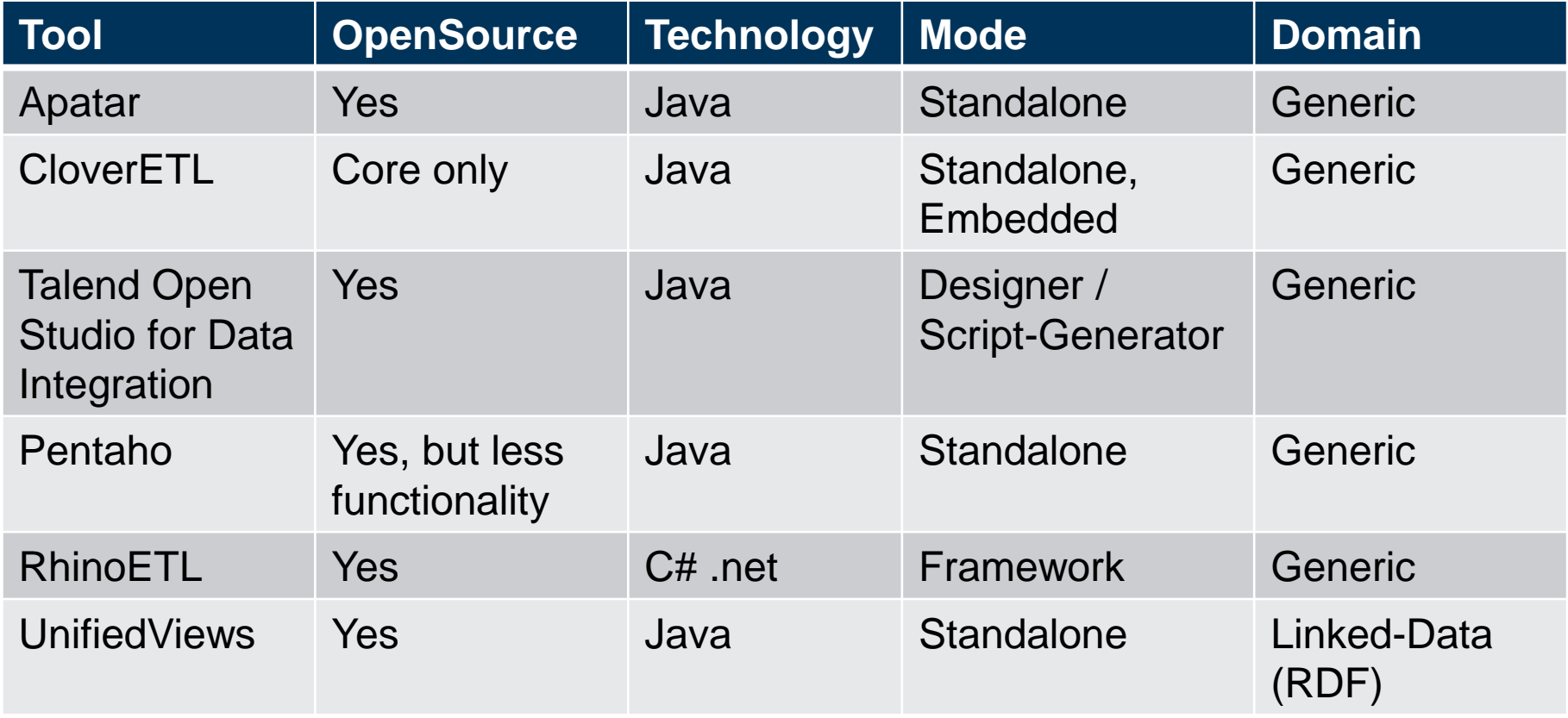

## Existing ETL-Tools: Apatar

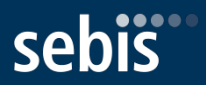

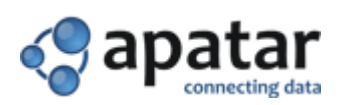

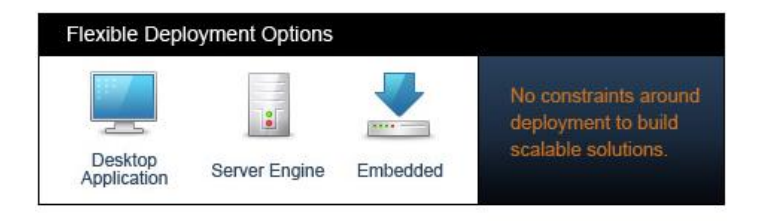

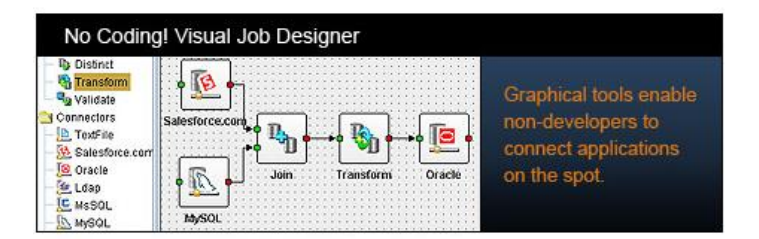

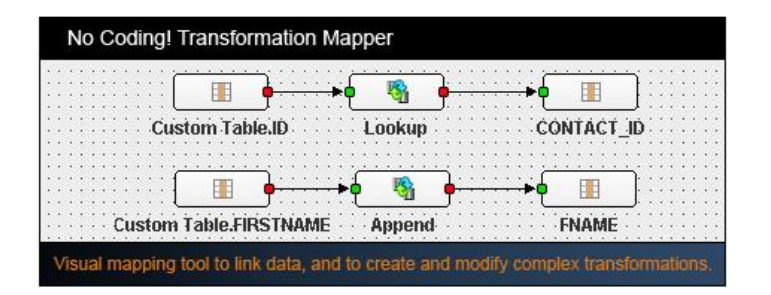

- **Java-Based**
- **•** Open-Source
- **Visual job designer**
- **Generic usage domain**

Source: www.apatar.com

## Existing ETL-Tools: Clover-ETL

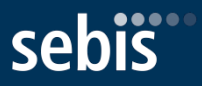

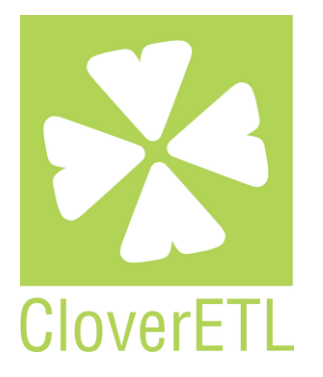

- Java-Based ETL-Tool
- Open-Source (Core only)
- Visual job designer (Community ad Commercial Edition)
- Standalone and embedded
- Generic usage domain
- Custom Domain-Specific-Language to define business logic ("CTL")
- Clusterable
- Many data connectors

## Existing ETL-Tools: Talend Open Studio for Data Integration

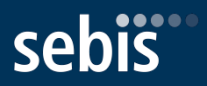

# <sup>₹</sup>talend

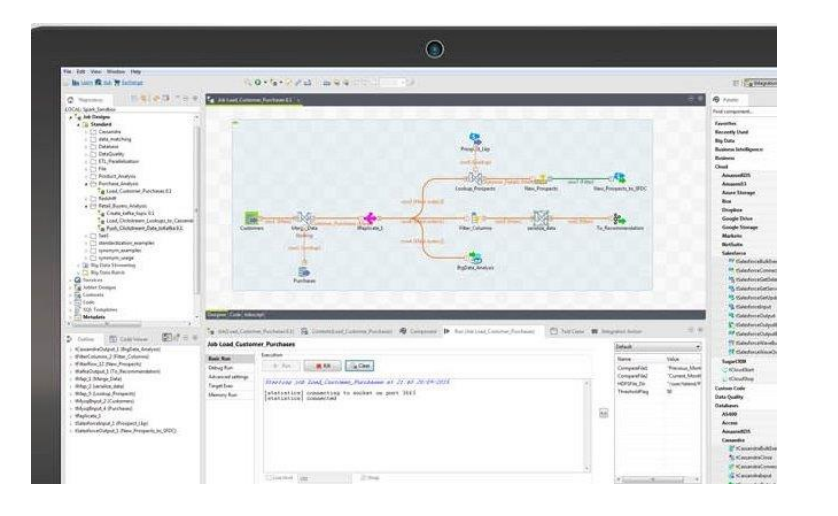

- Java-Based ETL-Tool
- Open-Source
- Code generator for data transformation scripts (Java)
- Based on Eclipse
- +900 connector and components
- Generic usage domain

## Existing ETL-Tools: Pentaho

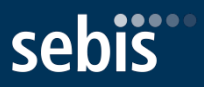

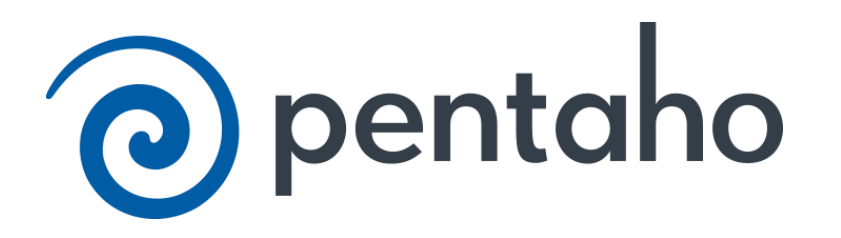

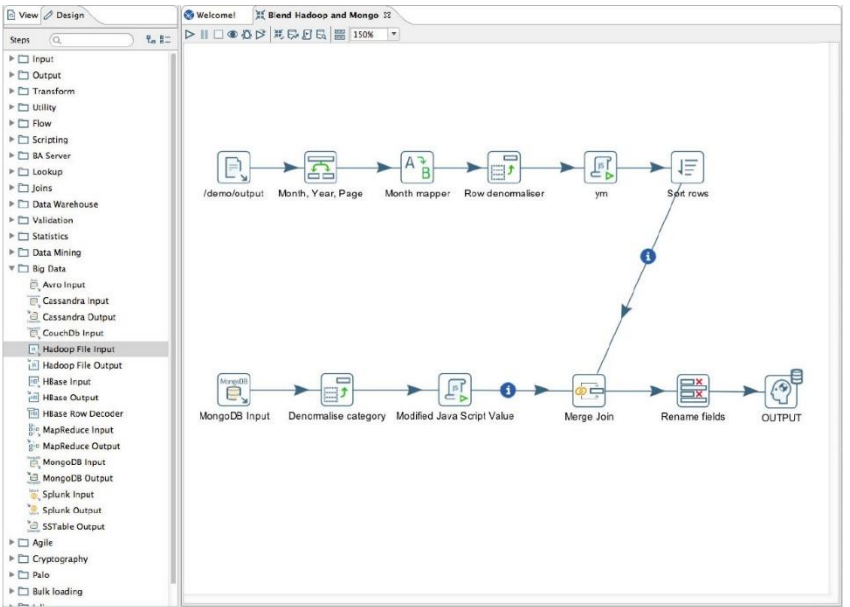

- Java-Based
- Community and Enterprise edition
- Visual Designer
- Rich library of pre-built ETL components
- Generic usage domain

Source: http://www.pentaho.com/product/data-integration

## **Existing ETL-Tools: Rhino ETL**

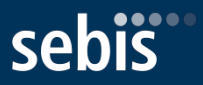

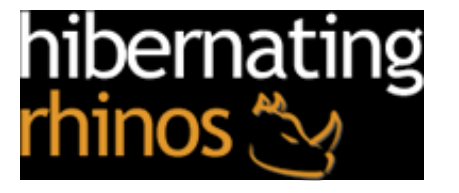

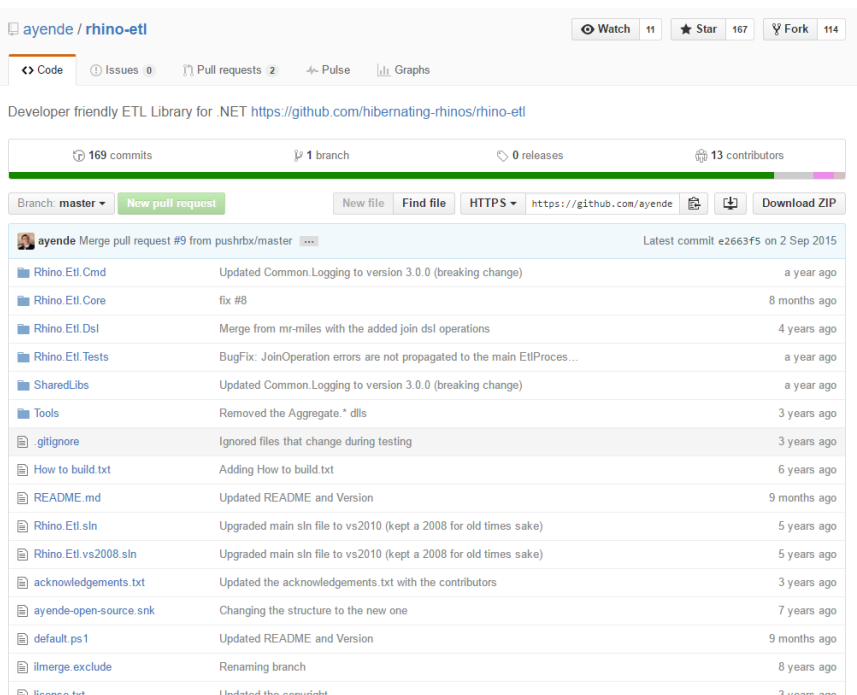

- C# Net Framework
- Open source п
- Hello-World application available on  $\blacksquare$ GitHub
- Pure framework no additional connectors

#### Source: https://hibernatingrhinos.com/oss/rhino-etl

## Existing ETL-Tools: UnifiedViews

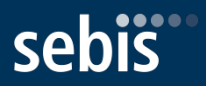

# **UnifiedViews**

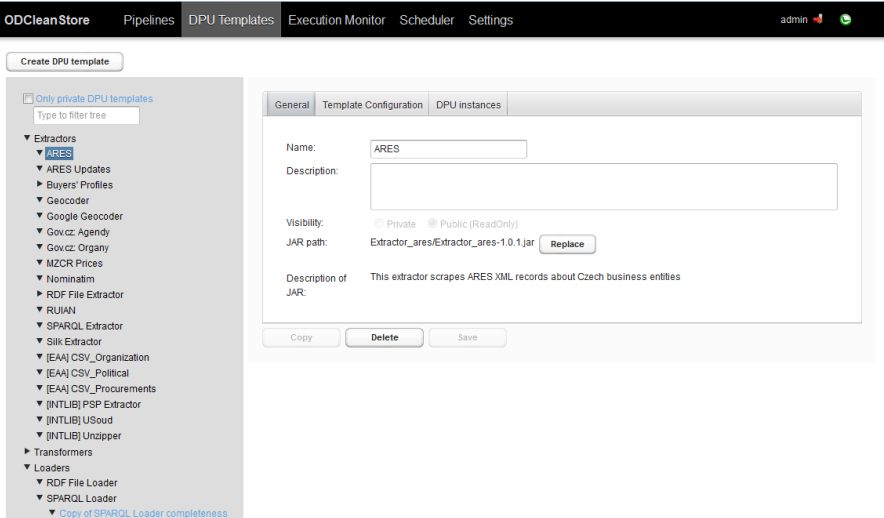

- **Java based**
- **Open Source**
- Specialized on RDF-Data (Linked data)
- Visual Designer to build Job (Web-Based)
- **Extendable through plugins**
- Developed at *Charles University, Prague*

Source: http://unifiedviews.eu/

▼ SPAROL Loader completeness ▼ SPARQL Loader internal

## Existing ETL-Tools: Conclusion

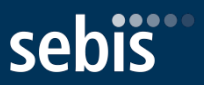

- Almost all tool have a generic use case domain, but are manly advertised for Business Intelligence and Big Data Integration / Analysis
	- Tools have thousands of adapters, transformers and settings  $\rightarrow$  High entry barrier
	- Heavy duty tools for "Big Data"  $\rightarrow$  Higher configuration and maintenance effort
- SyncPipes is lightweight an quick to integrate into your infrastructure
	- **TypeScript / JavaScript provides an ecosystem that is easily extensible**
	- ~260.000 Packages available through *npm* to speed up development
	- RESTful API assures easy integration into existing system architecture
	- Rule of thumb: Create new adapters and the corresponding Workflow within a day
	- Docker-Support out of the Box ("Zero configuration")

## Research Questions

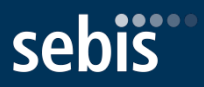

**Research Objective:** Create a REST-based Data Integration Framework to enable developers to implement adapters for ETL-Workflows easily. Facilitate the End-User to visualize the source and target system's domain model in the conjunction with creating new Data Integration Workflows.

### **Research Questions**

*Q1*: "What are the key features that must be supported by data integration framework?"

*Q2*: "How does the framework's architecture support its extensibility with new adapters?"

## Ul Prototype (I)

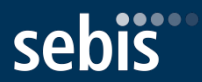

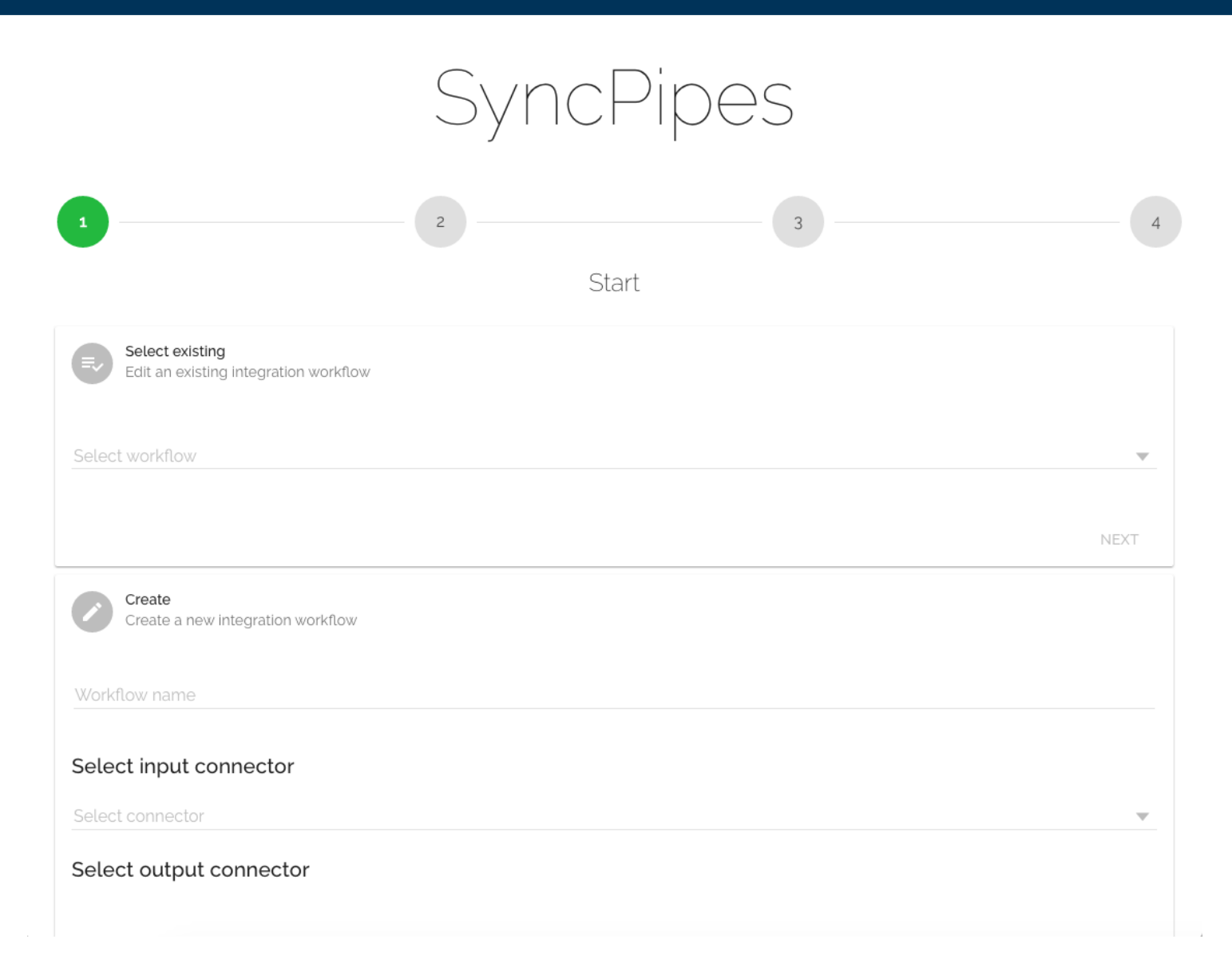

## UI Prototype (II)

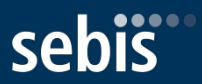

Mapping

#### Entity-relationship model view

Click on attributes to see values

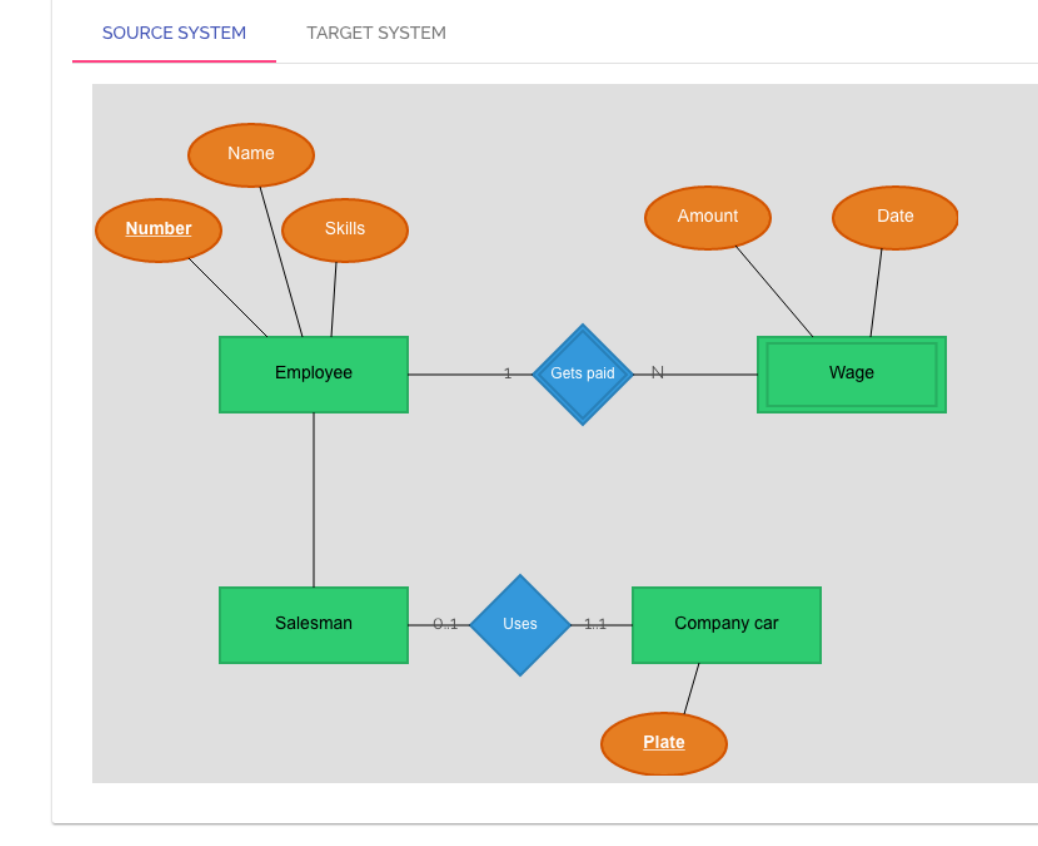

#### Click an attribute to view the values

Date

Sat May 03 1997 14:32:36 GMT+0000 (UTC) Tue Jun 12 2001 06:02:40 GMT+0000 (UTC) Sun Jan 26 1975 12:22:34 GMT+0000 (UTC) Wed Oct 08 2008 03:45:25 GMT+0000 (UTC) Fri Aug 02 1974 15:04:37 GMT+0000 (UTC) Thu Mar 08 2012 13:17:46 GMT+0000 (UTC) Mon Nov 19 1984 09:56:47 GMT+0000 (UTC) Thu Apr 25 1991 20:12:19 GMT+0000 (UTC) Tue Nov 03 1992 18:06:46 GMT+0000 (UTC) Mon Mar 09 1987 05:17:47 GMT+0000 (UTC) Fri Jan 04 1980 03:21:28 GMT+0000 (UTC) Mon Aug 01 1988 19:11:29 GMT+0000 (UTC) Fri Sep 04 2009 22:02:47 GMT+0000 (UTC) Sun Feb 22 1970 08:23:15 GMT+0000 (UTC) Wed Dec 09 2009 22:10:16 GMT+0000 (UTC)

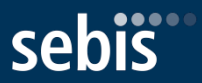

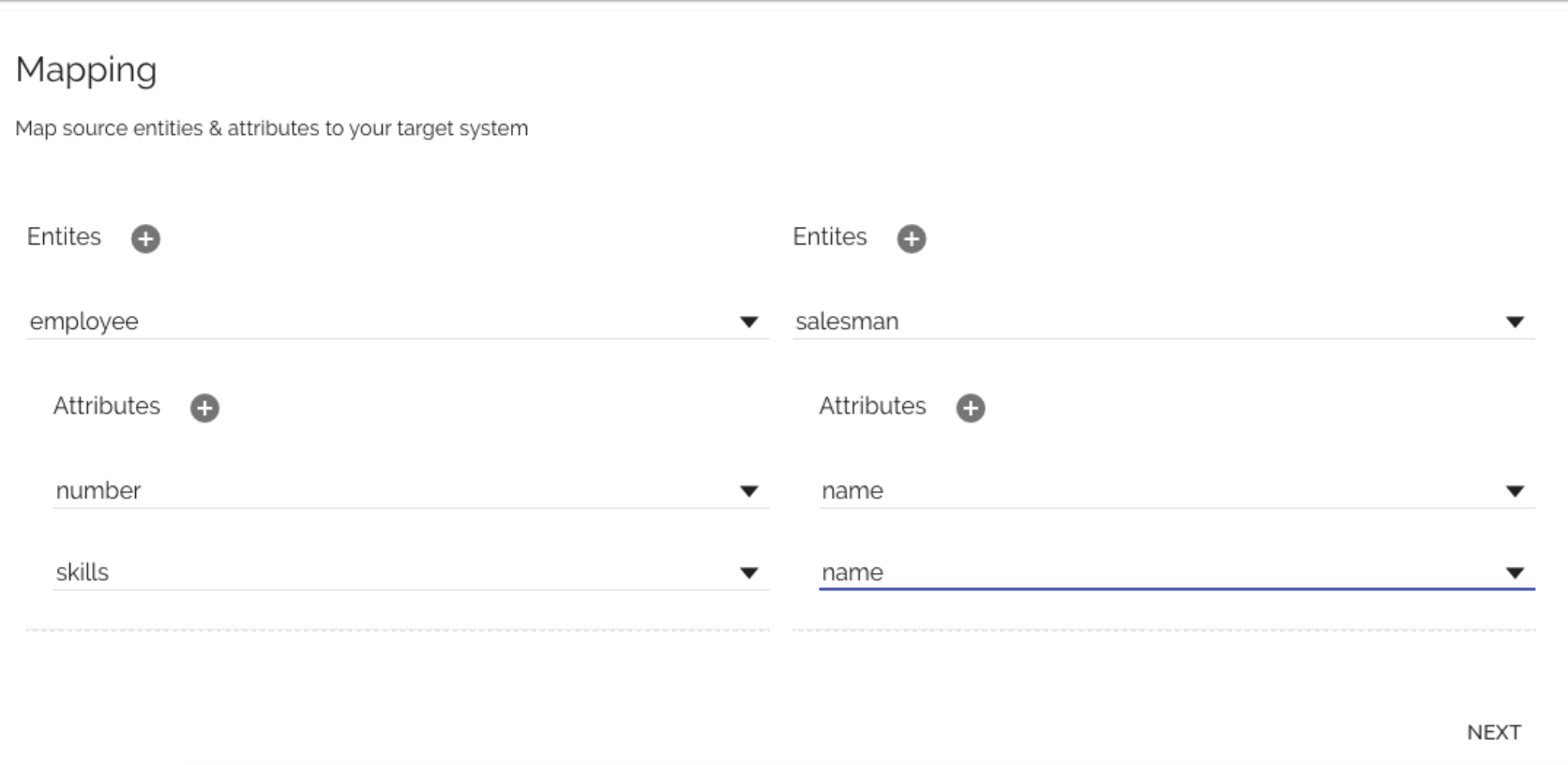

## UI Prototype (IV)

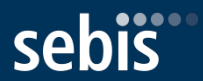

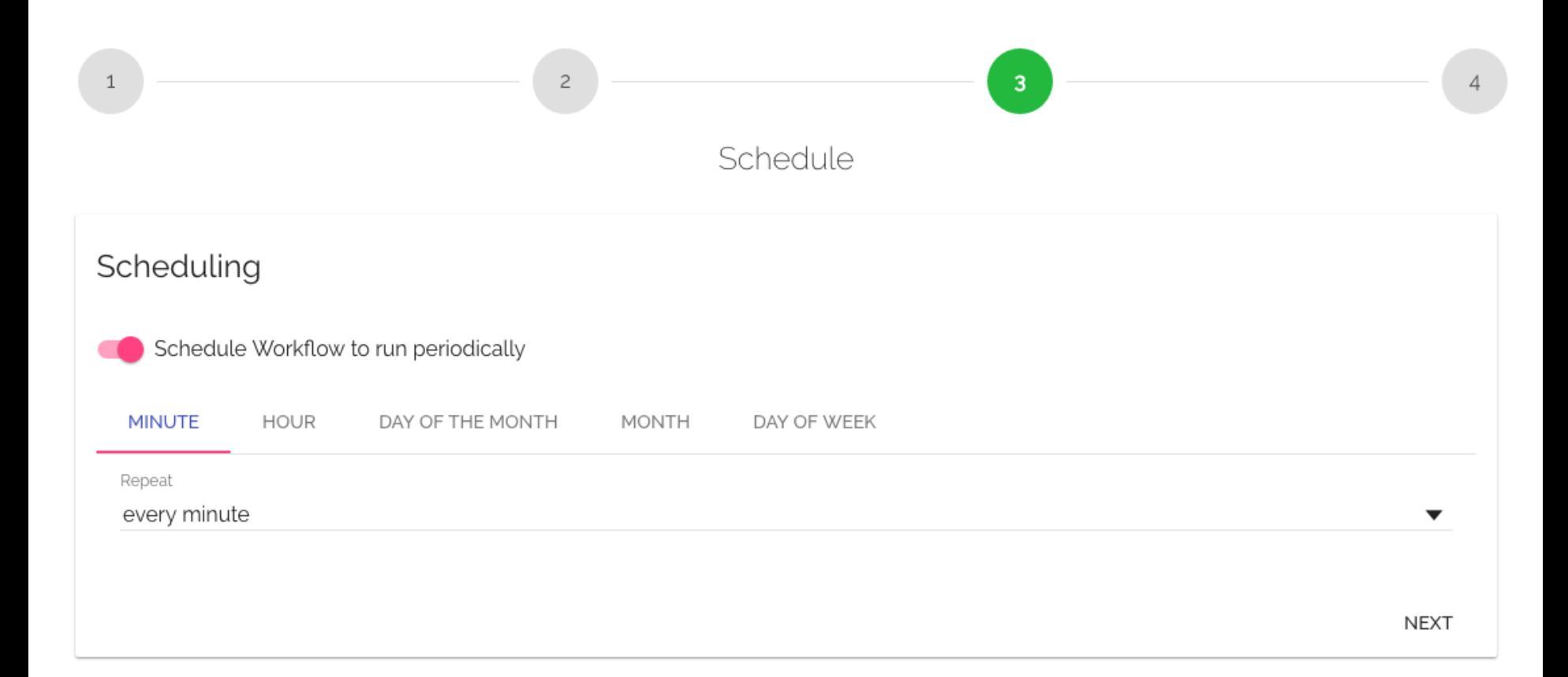

## UI Prototype (V)

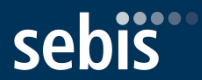

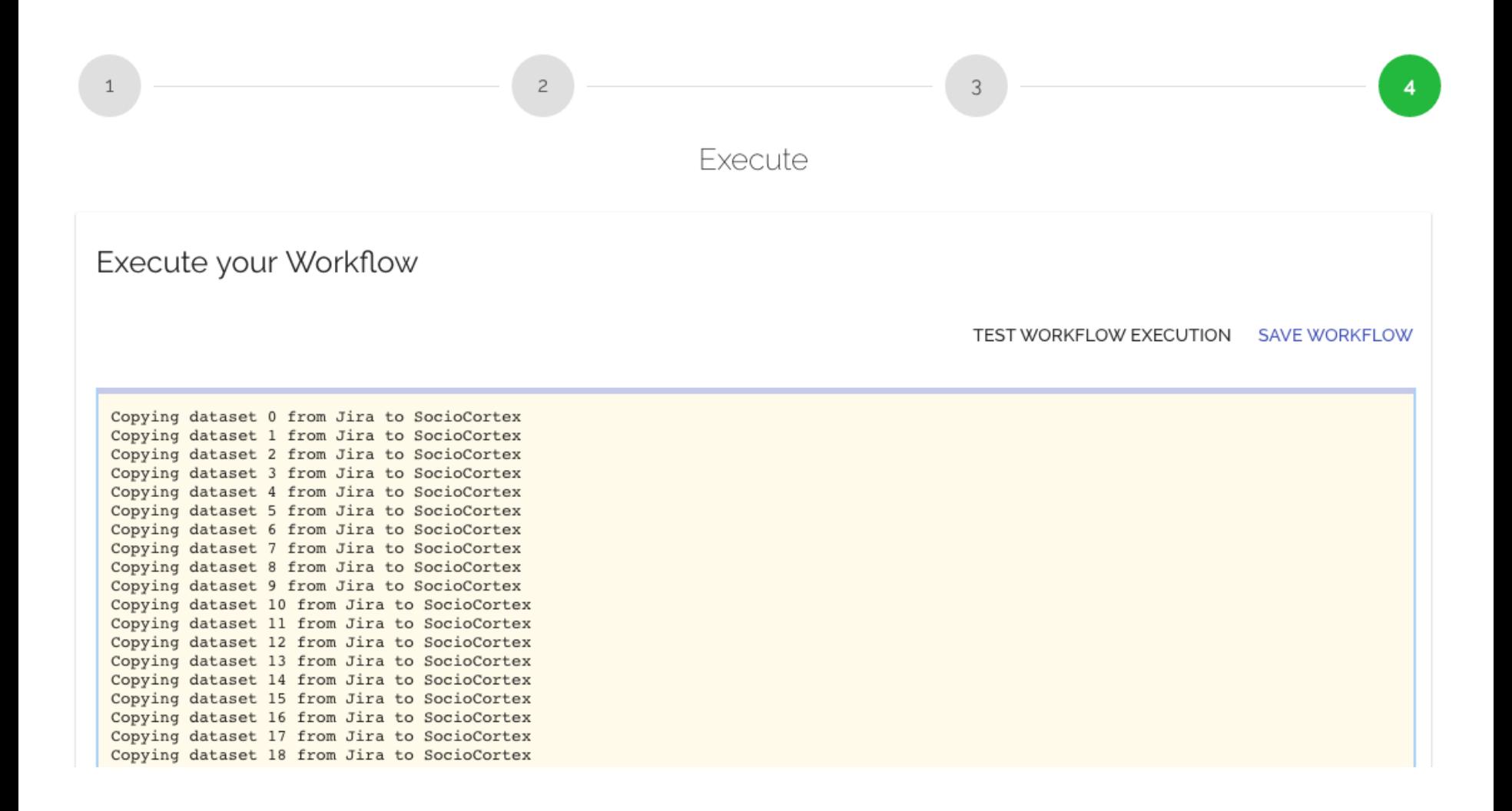

## **Technology Stack**

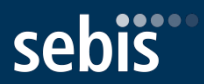

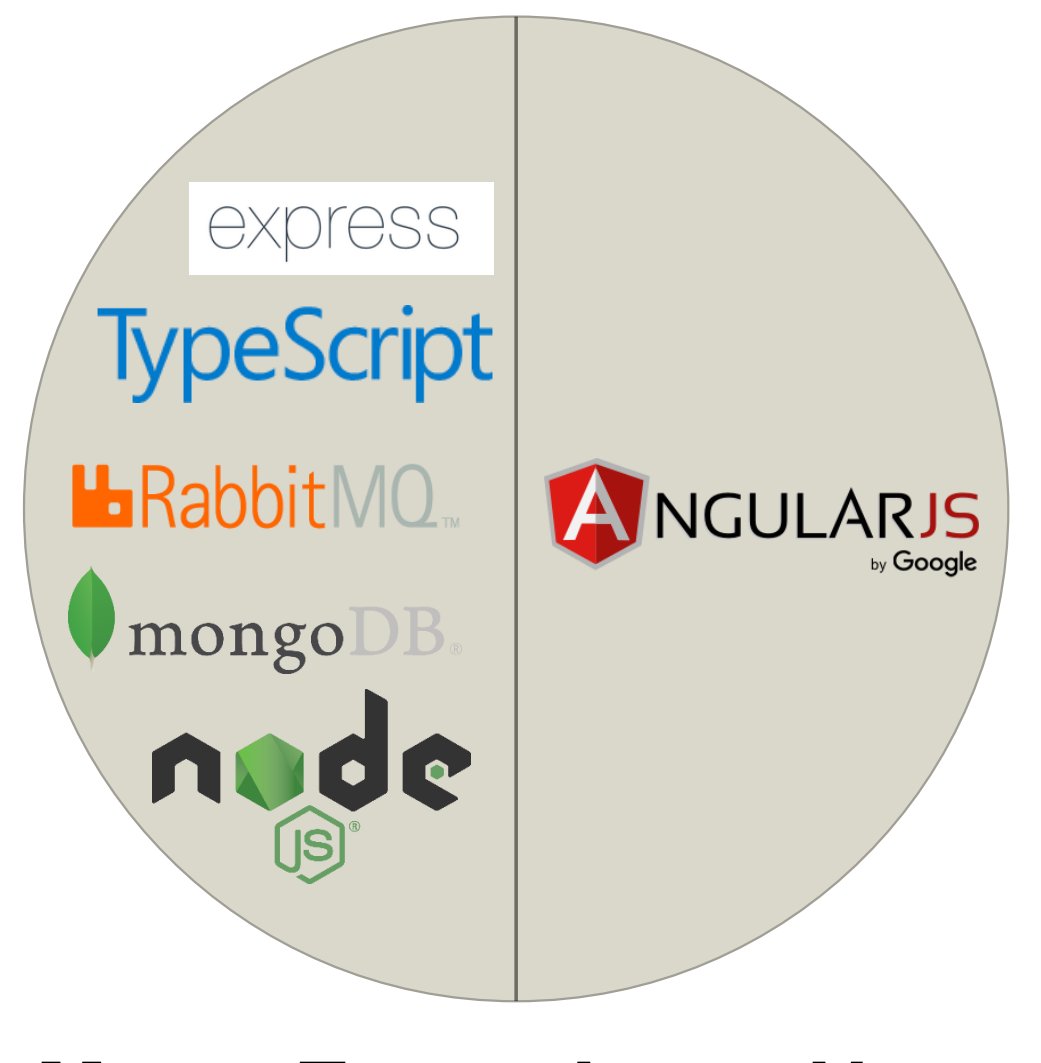

## MongoDB Express.js Angular.js Node.js

## Current Application Architecture

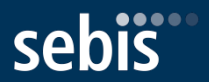

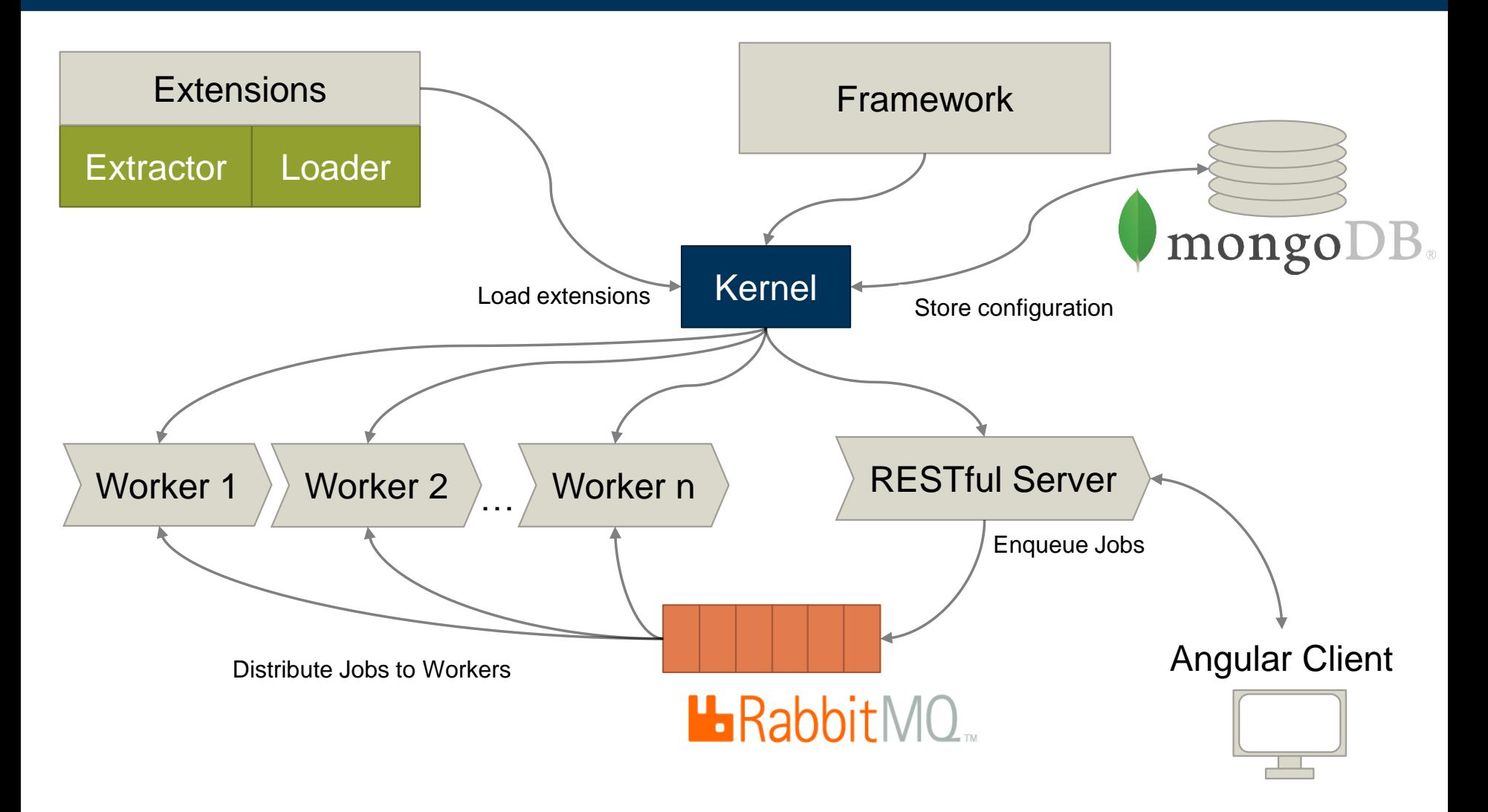

## **Workflow**

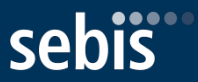

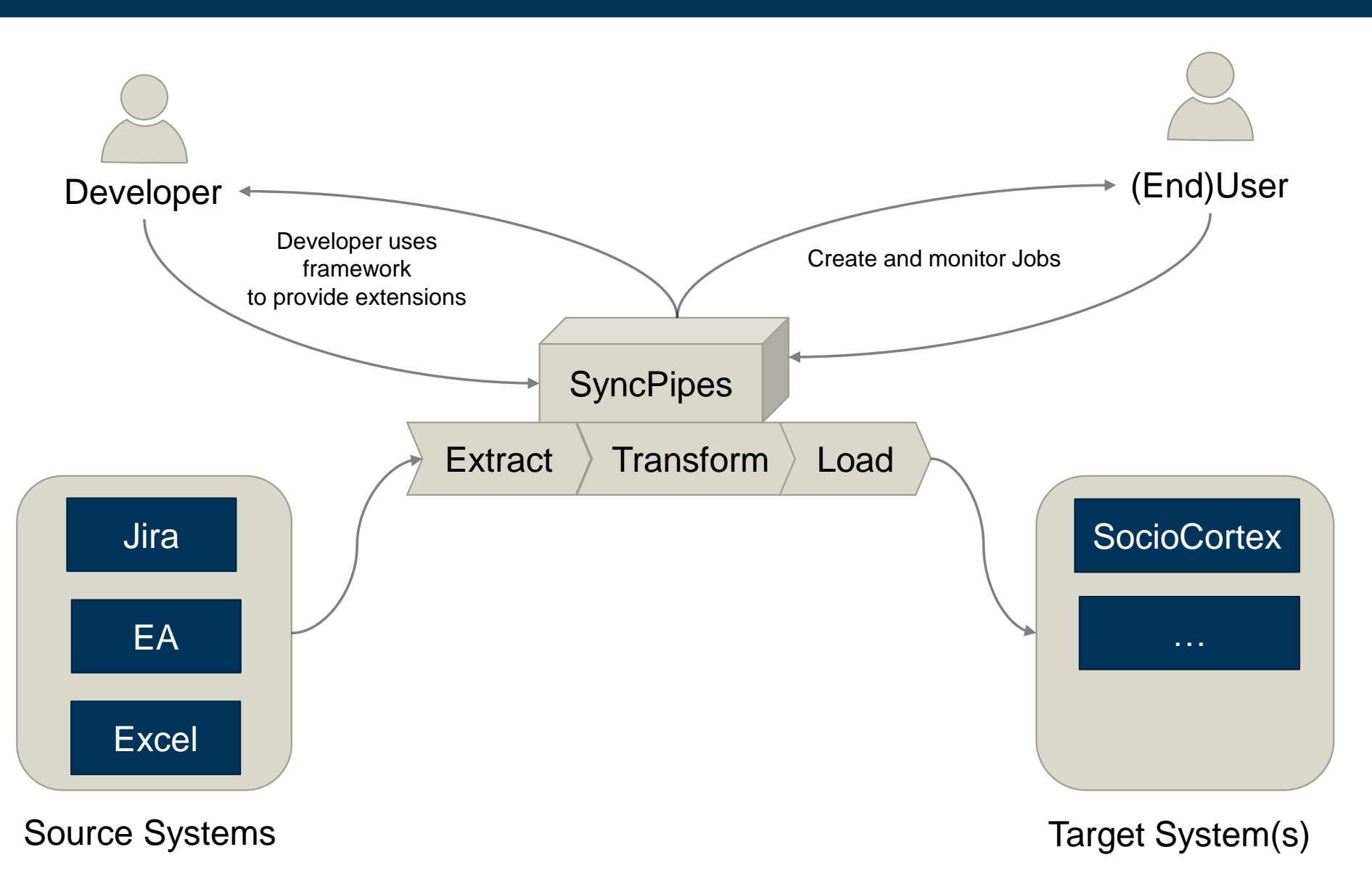

## Next Steps

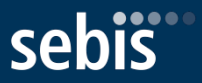

- Prototype evaluation
	- 1. Present prototypical implementation to 2-3 developers which a familiar with the target domain (e.g. researchers at the SEBIS chair)
	- 2. Ask developers to implement extractor and loader extensions
	- 3. Gather feedback through interviews
	- 4. Improve prototype based on the provided feedback
	- 5. Ask developers to implement similar adapters again
	- 6. Gather feedback
- Improve UI / Frontend to work with RESTful backend
- Write thesis

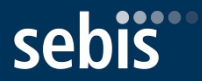

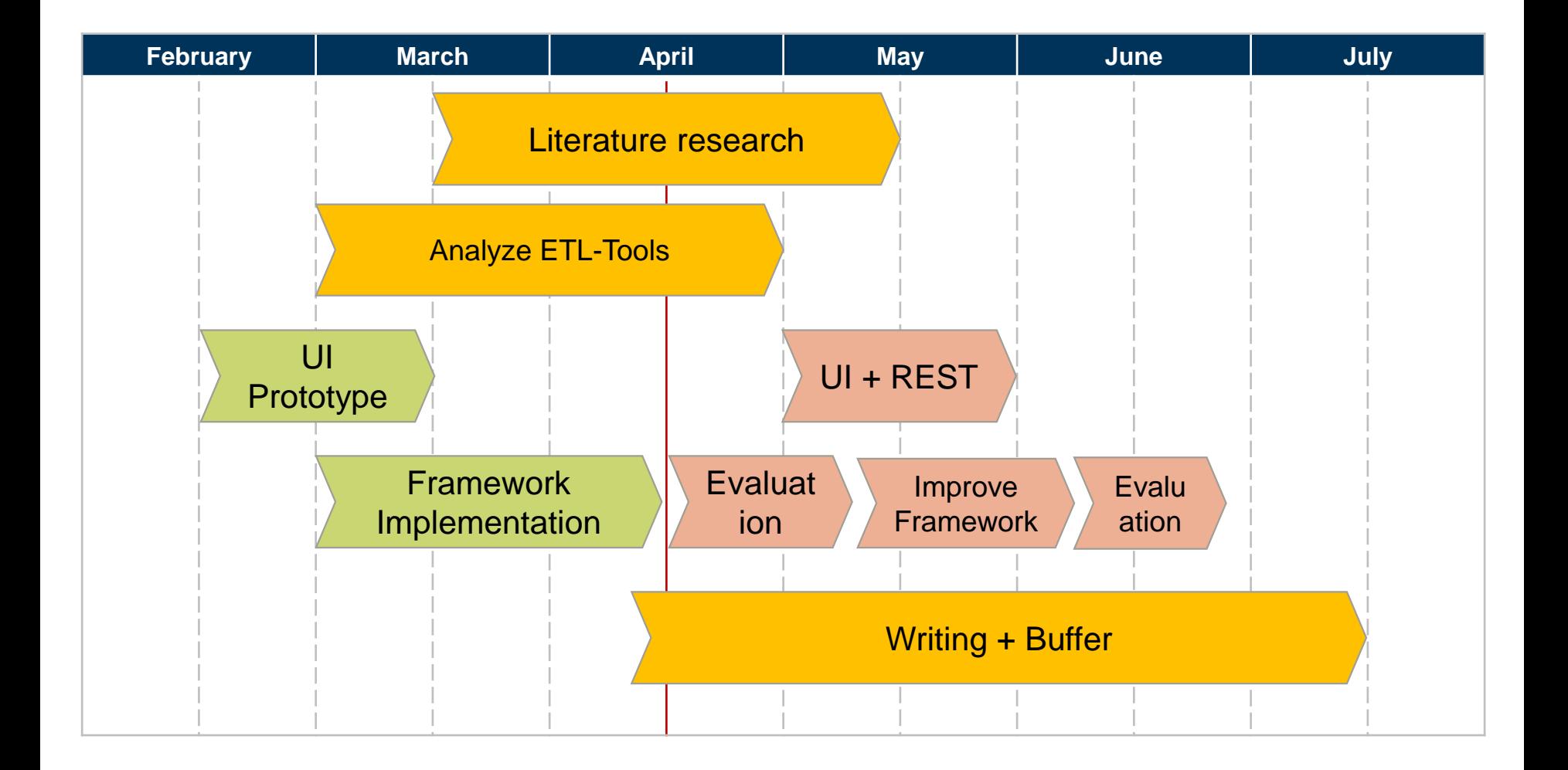

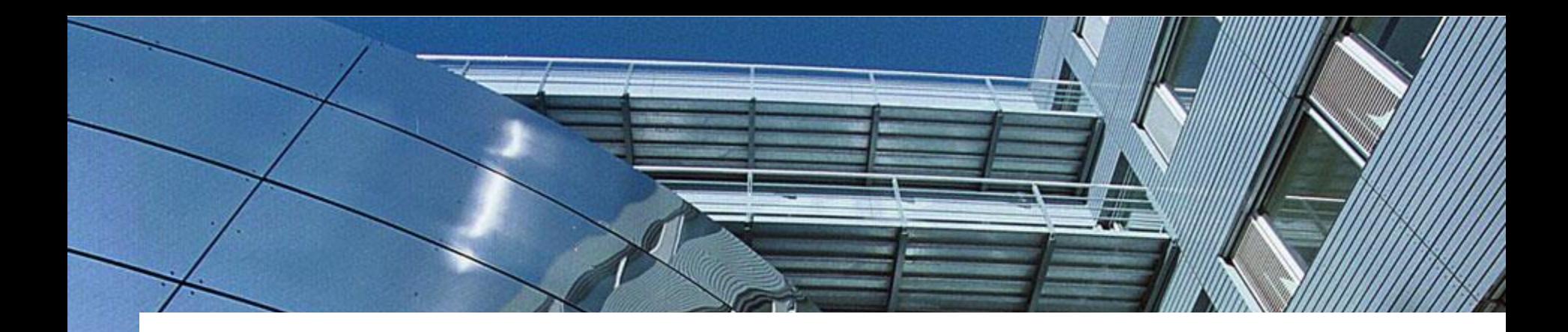

## Thank you for your attention.

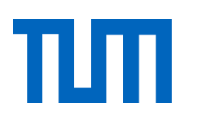

#### **Fridolin Koch**

# sebis

Technische Universität München Department of Informatics Chair of Software Engineering for Business Information Systems

Boltzmannstraße 3 85748 Garching bei München

[wwwmatthes.in.tum.de](http://wwwmatthes.in.tum.de/) frido.koch@tum.de